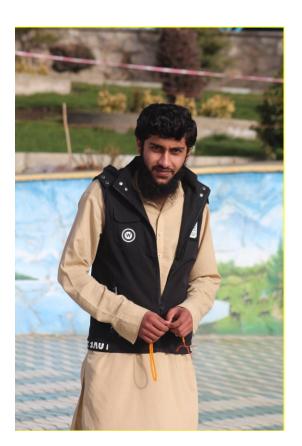

Matter: What is a computer?

WRITTEN BY: Eng. Taqat(Ayoubi)

#### The Basic Information About Computer Machine

#### What is a computer?

1: Computer is an electronic machine which has ability to do the long time work and activities at the short time.

**2**: and also computer Is an electronic machine and which has ability to do the logic and mathematic activities.

3: And the last we can tell: computer is an electronic machine which is a collection of software and hardware.

#### It means computer is made from two part:

- 1: software
- 2: hardware

#### What is a software?

1: Software: is an unphysical part of computer which we cannot touch and can be see it.

2: And also all of the programs of computer is called software.

Like: programs, games, Data and ...

#### What is a hardware?

1: hardware: is a physical part of computer which we can touch and can be see it.

2: And also the hardware is a part of computer which is active the software of computer.

Like: mouse, keyboard, out of screen and ...

#### What is the Data?

**Data:** unmeaning full things write, picture, and ... which we wat to enter to computer is called Data.

#### What is an Information?

The meaning full form of the data is called information which we can see in the screen of computer.

Like: result of operation 2+2=4

In this example we can pretend the 2 Data and the other 2 data too but the + is a sign which has alone other name it is not according to we now and the 4 is information in this example.

#### What Is in and out puts?

**Input:** if we want to enter the data in to computer by which device it device is called the input device and input.

**Output:** all of the device by which we can out and print the data form computer is called output.

# The specialty of one computer?

- 1: software
- 2: hardware
- 3: CPU
- 4: User

If the one machine has these specialties, we can tell to it machine computer.

**Note:** We define the software and hardware of computer and now I want to define the CPU and User. **what is a CPU?** 

**CPU:** is a one of the important part of computer which has the job to convert the data in to the information.

**Important:** if we pretend the computer to Human we must be tell to the CPU the big bone of the Computer.

**User:** user is a one of the part of computer if it be not computer be not having any mean.

#### Who is a User?

I am you are and they are who is stand to use the computer these are user in the last the user of Computer is Human but some time the user be without Human. What is Application?

**Application:** is one of the most important thing for computer, Telephone, and other machines.

# Who made the application? me,

you and he/she.

#### What Is a windows?

**Windows:** is an Application which is so important for one computer and without windows we cannot be used computer.

Because the windows are an operating system for computer. What is an office?

**Office:** office is the one of the desktop Application which is made by micro soft company and we can have used it for some specific goals.

#### **Office programs:**

the office programs are **1**: Micro **soft** Word **2**: Micro **soft** Excel **3**: Micro **soft** power point **4**: micro soft Access.

**Note:** and now the some of the office are which come to Bazar now has a few other programs whit out the above program.

#### What is a computer Language?

Computer languages are the collection of the programs which are out from the windows and office and other.

# What is the goals of languages?

The goals and aims of the computer languages is the made for the deferent Applications.

# Write the names of the computer languages?

We can write the some of the computer languages which are: C, C++, C#, Java, Phytan, and other languages of computer.

#### What is the BCS?

This is a very important for the one student of computer.

It means: B= Bachler, C= Computer, S= science.

It means: The Bachler of computer science.

#### How department has BCS?

the BSC has a deferent departments and some is.

Like: Software, network, Databases and other.

#### What is a software?

We define the software in above and repeat will be defining it.

**Software:** is the part of computer which cannot be touch and can be see it in the screen.

2: all of the program of computer is called software.

#### What is a network?

**Network:** is the one of the department of BCS which is discuses About Connection of a machines.

**Network:** the connection of a few devices is called network.

#### What is Databases?

**Databases:** is a one of the department of the BCS which is talk about database and tables.

#### What is a Control panel?

**Control panel:** is a setting of the computer which is a so need for all of the student to understand by it matter.

#### What we can by control panel?

What we cannot by control panel it means can be all of the activities by control panel.

**Goals of the Control Panel:** Setting of the drives, devotion of the drives, install, uninstall of the Applications, setting the time and Date, and can be other activities of the computer which are accord to the setting of the computer.

## What is a PC?

## What is the mean of the PC?

**PC:** is the Home of the deferent Data in computer.

**PC:** The P= personal, C= Computer.

We can be devoid the Pc in to some drives like removable Disk (d), removable Disk (c), removable Disk (E) and other drives.

It means it is a home of the data and we can save the data in this place and part of Computer.

# In the time I am delete some data from computer and after a few minutes I want to return these Data What I do in this time? It is Basic (recycle bin) ... What is a recycle bin?

**Recycle bin:** if we find a dirty and out form a workable thing in the Home we take It in the place of the dirty thigs we must be pretend the recycle bin in to the dirty things place of the computer.

But in the time we delete some data from computer it be unworkable it must be go to one place it place is called recycle bin, and if we want to return this data we go to recycle bin and restore it, it data will be go to own place in the which place it pick before.

#### What is an Icon?

1: Icons: are a like picture the collection of some data which are show in the face of computer it means it show and we can see it in the screen of computer.

2: The PC, recycle bin, and other picture like things which we see it in the screen of one computer is called icons. **we can be make a one Icon?** 

**Answer:** why not Actually we can be make from MS word, MS excel, any player, one Game, control panel and other data can be make we one icon.

# In the under of the computer we see a on color line what is this?

**Taskbar:** taskbar is the part of the screen of the computer by which we can set the design of computer, set the time and date of computer, set the sound, see information about battery, set the language of computer by short way.

# It is not being clear we see in the corner of this taskbar a one button what is this?

**Start Button:** the place of the start of the Menu of computer is called start menu, and start button.

By the click of start button we can go to find all of the program of computer and can be all of the work we want it.

#### What is a Mouse?

**Mouse:** mouse is the part of the input, output device of computer by which we can three actions.

First: select the data.

Second: get the information form computer.

Third: wheel button it meant we can go to up and down of the page.

What is a keyboard?

**Keyboard:** is a part of the output of computer by which we can enter the written data in to the computer.

#### Part of the keyboard Buttons...

1: alphabetical buttons..... (A---Z)

- 3: functions buttons.....(f1----f12)
- 4: cursor control buttons. (UP, Down, Left, Right)
- 5: special functions buttons (alt, shift, enter, ...)

## *Computer accord to making:*

- 1: Analog...
- 2: Digital...
- 3: hybrid...

## What is an Analog Computer?

**Analog:** is a computer which is don't save the Data, don't Show the Amount of data, and haven't the processer.

Like: the clock.

# What is a Digital computer?

**Digital:** have the processer, number will be in the form of the input.

# What is a hybrid computer?

*Hybrid:* process the data, show the amount.

#### The computer accord to size and Ability.

#### First: Super Computer:

*Super:* have a lot price, have ability to act the deferent strong works and ...

*Micro frame:* it is a some little from super and other become under by the *mainframe, mini and the micro*.

What is a Computer password?

**Computer Password:** a code for the opening of the computer is called computer password.

Thank you for your reading... It is for you! Written Time: 1398/12/7 -. - Thursday. (c) ketabton.com: The Digital Library

Get more e-books from www.ketabton.com Ketabton.com: The Digital Library